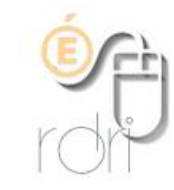

# **Possibilités d'Evernote**

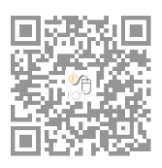

**DSDEN du Rhône**

#### **Annotation d'images**

Les images intégrées à la note peuvent être annotées (*les documents joints tels que fichiers pdf, fichiers texte… peuvent l'être aussi mais uniquement dans la version payante*).

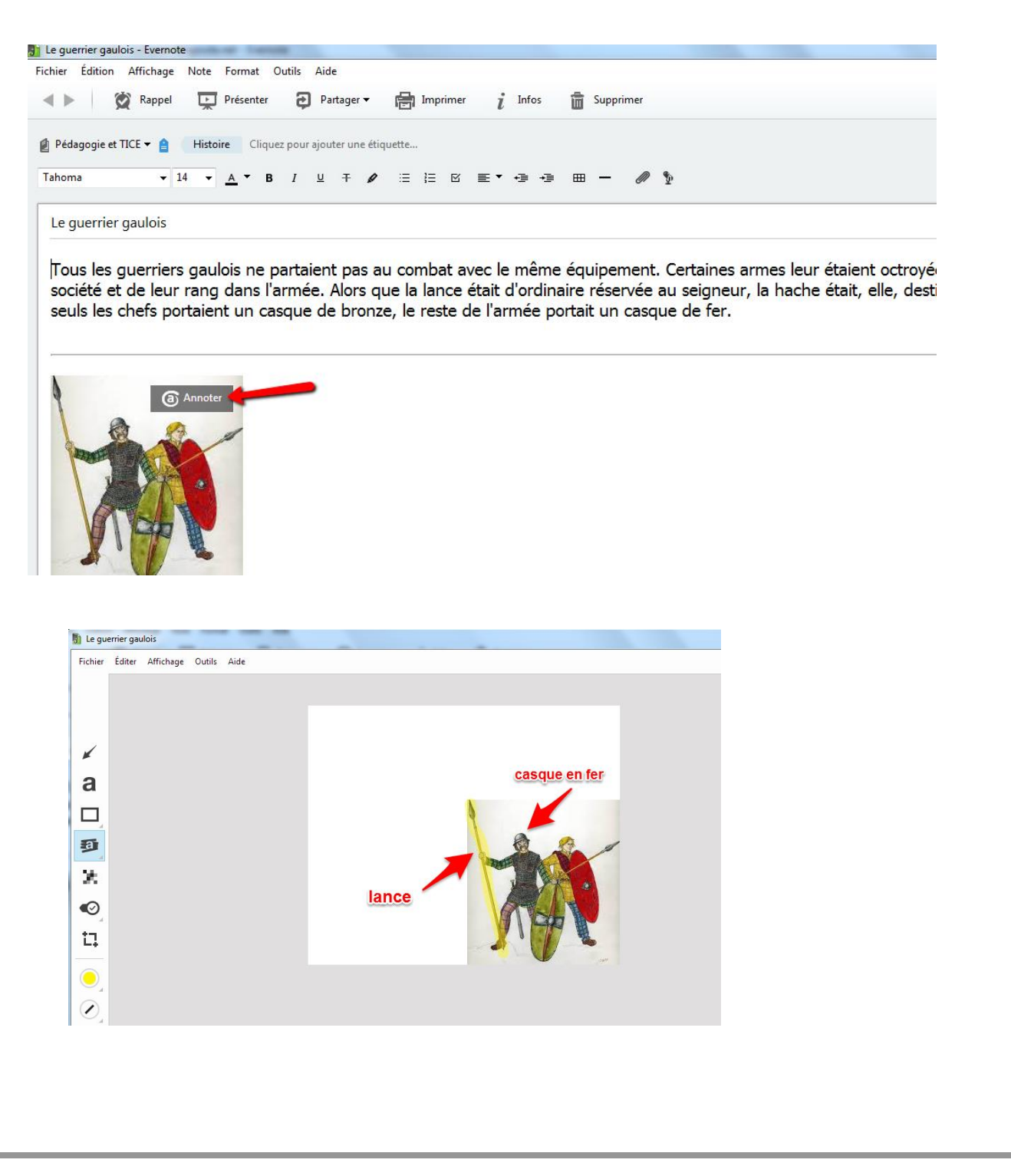

#### **Insertion de sons**

Evernote offre la possibilité d'insérer des sons dans une note, très pratique lorsqu'on veut intégrer par exemple une consigne audio.

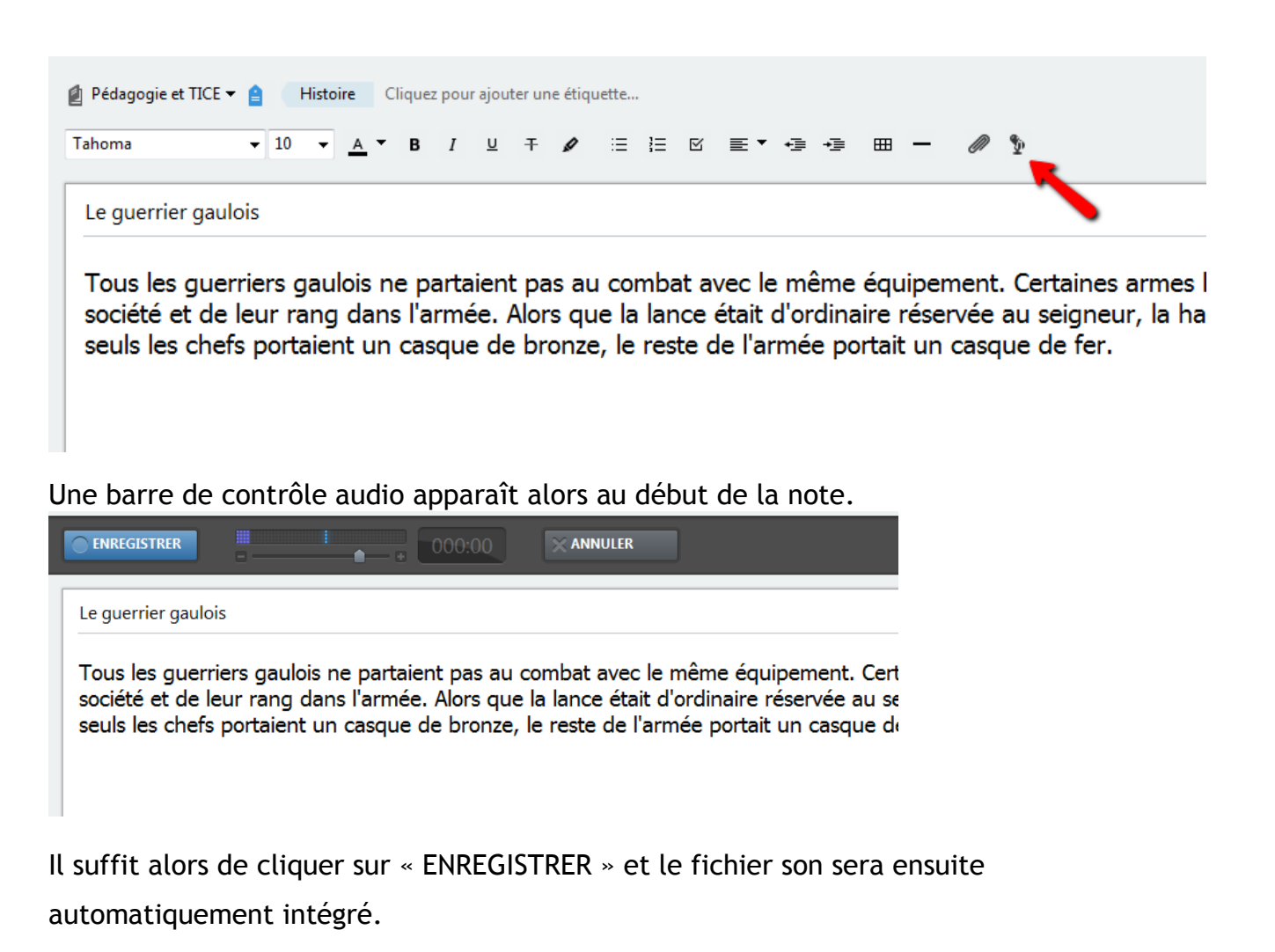

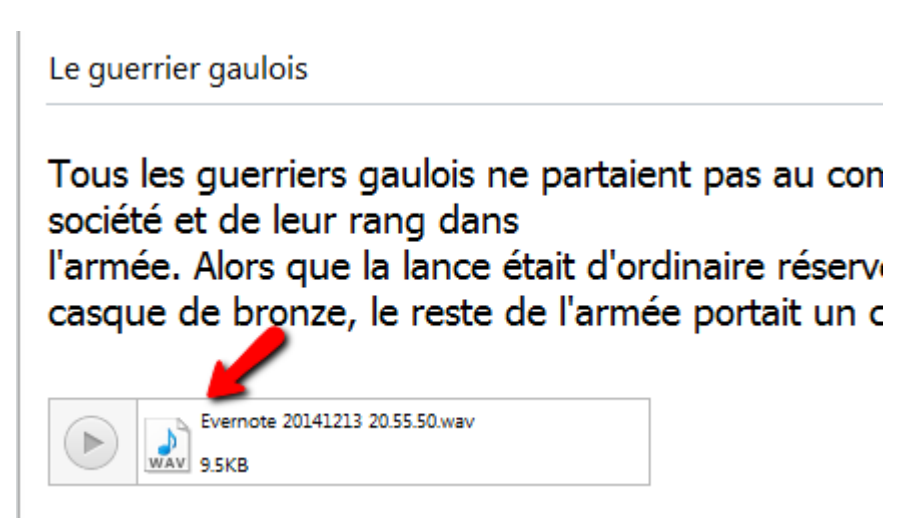

### **Intégration de documents joints dans une note**

Il est possible d'insérer des pièces jointes comme des fichiers pdf, des fichiers texte… dans une note. Par défaut, les documents pdf seront automatiquement ouverts et donc lisibles grâce à un lecteur pdf intégré. Pour les autres, il suffit de double-cliquer dessus.

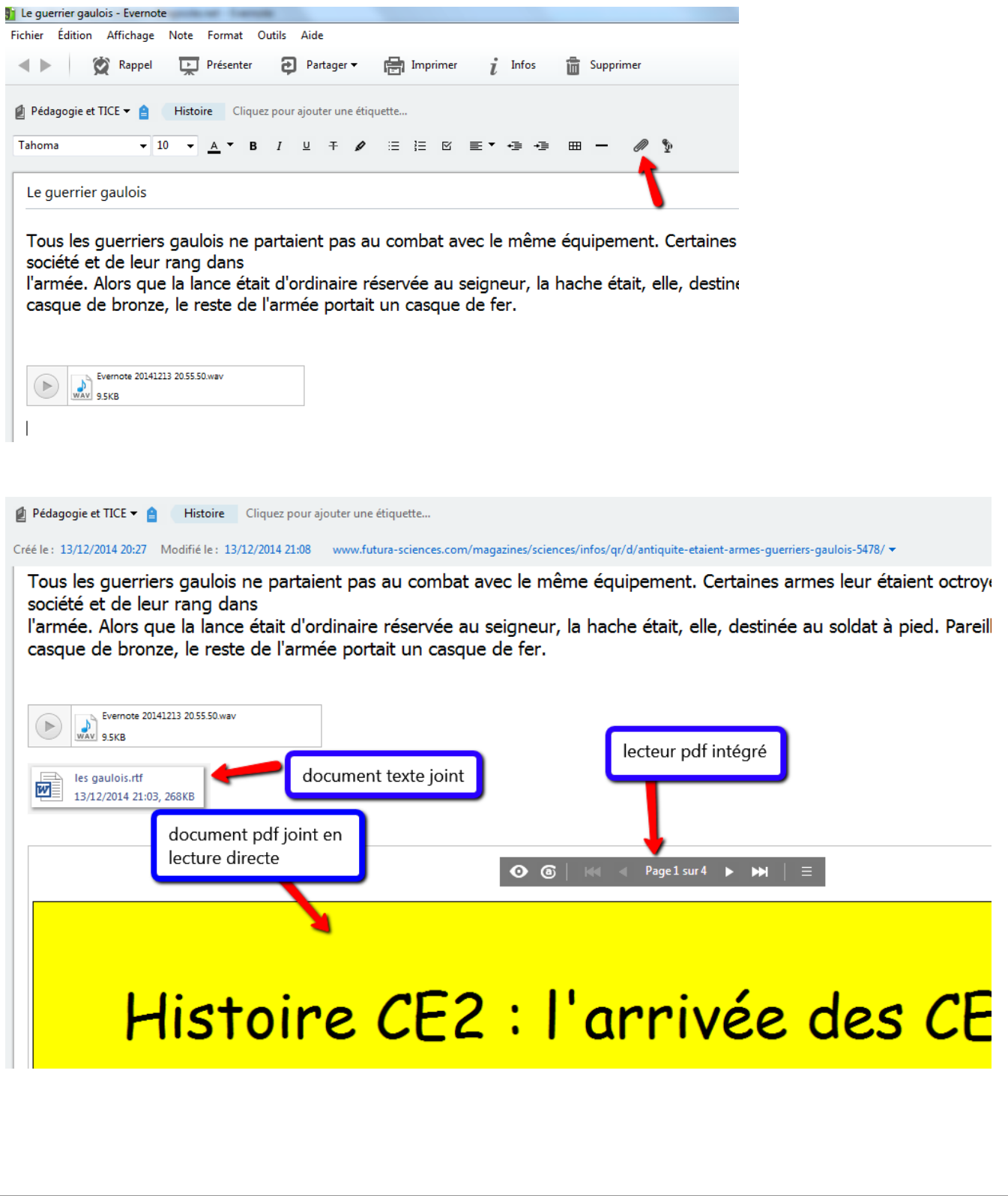

# **Capture d'articles sur la Toile grâce à « Evernote Web Clipper »**

Une des fonctionnalités les plus intéressantes d'Evernote est l'intégration optionnelle et gratuite d'un module complémentaire pour votre navigateur qui vous permettra de capturer les informations que vous souhaitez conserver telles qu'un article lu sur la Toile, la référence d'un site Internet… et de les intégrer directement dans une note/un carnet de notes.

### Plus de détails ici : <https://evernote.com/intl/fr/webclipper/guide/>

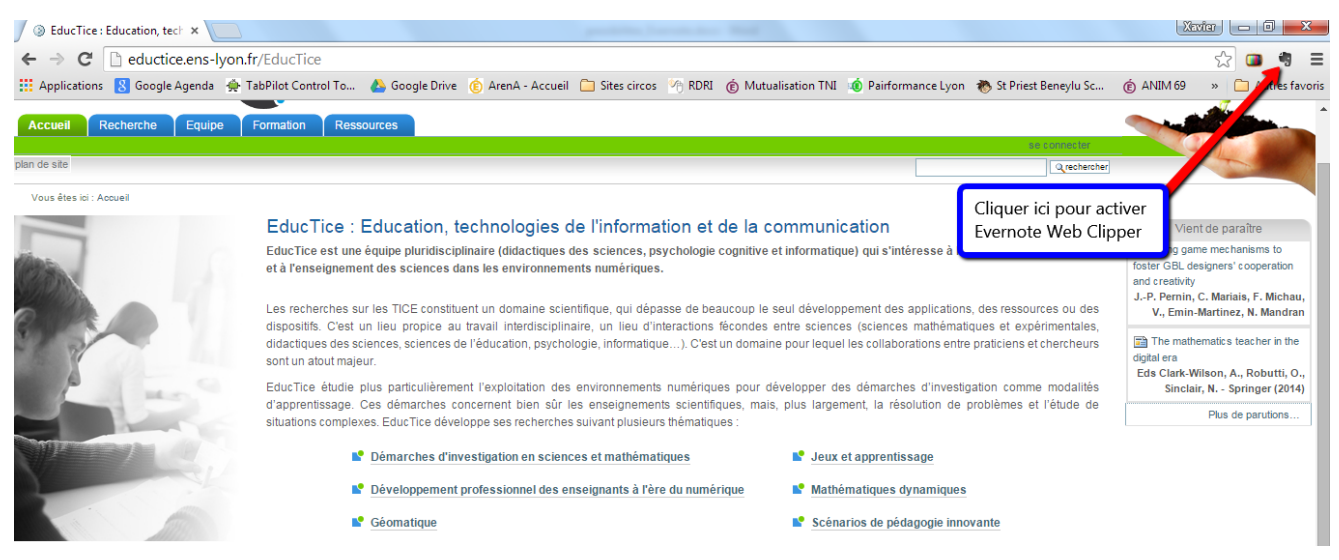

Différentes possibilités de capture par exemple dans le navigateur Google Chrome :

- 1. Capture de la page complète
- 2. Capture de l'article sur la page html

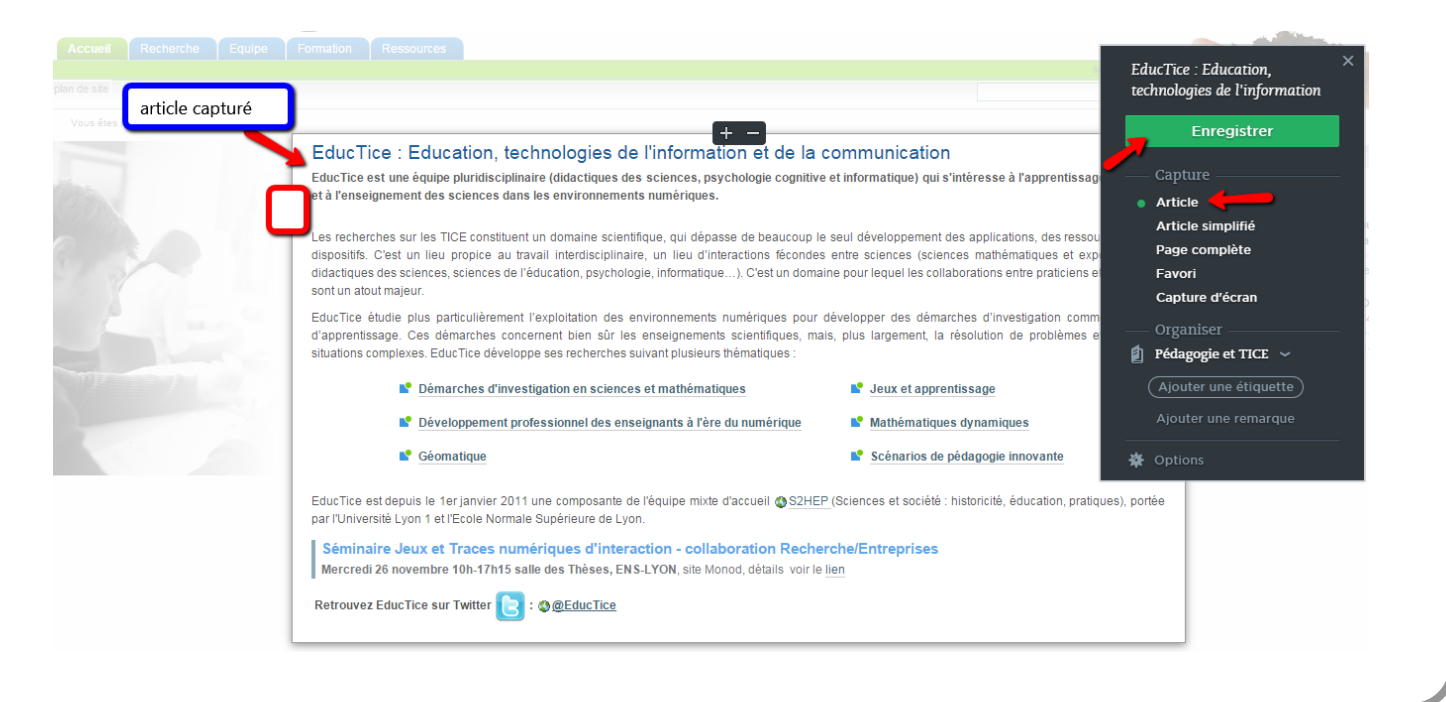

#### 3. Capture de l'article simplifié (sans images…)

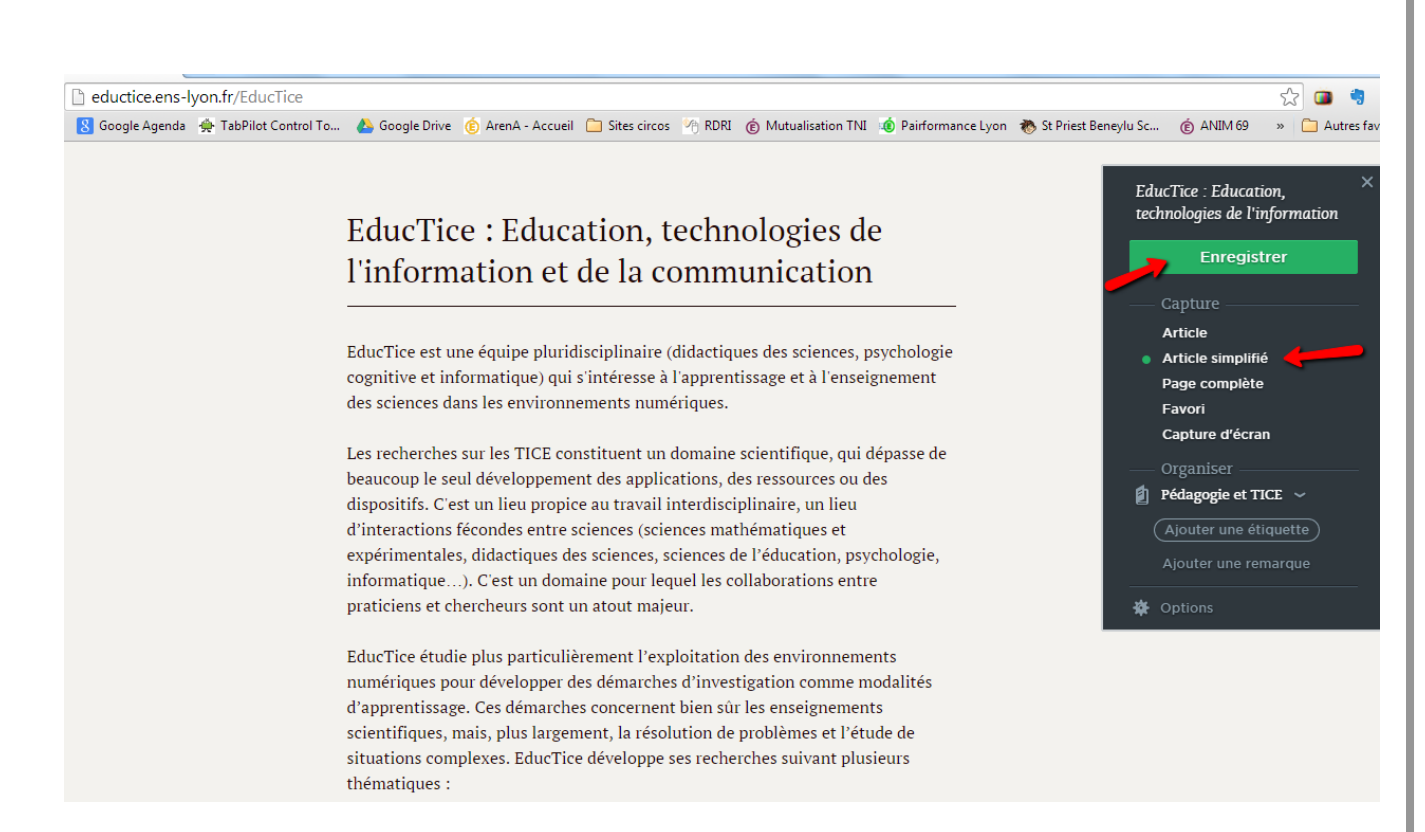

# Une fois l'article capturé, il est très facile ensuite de le modifier dans Evernote et ne garder par exemple que ce qui vous paraît essentiel.

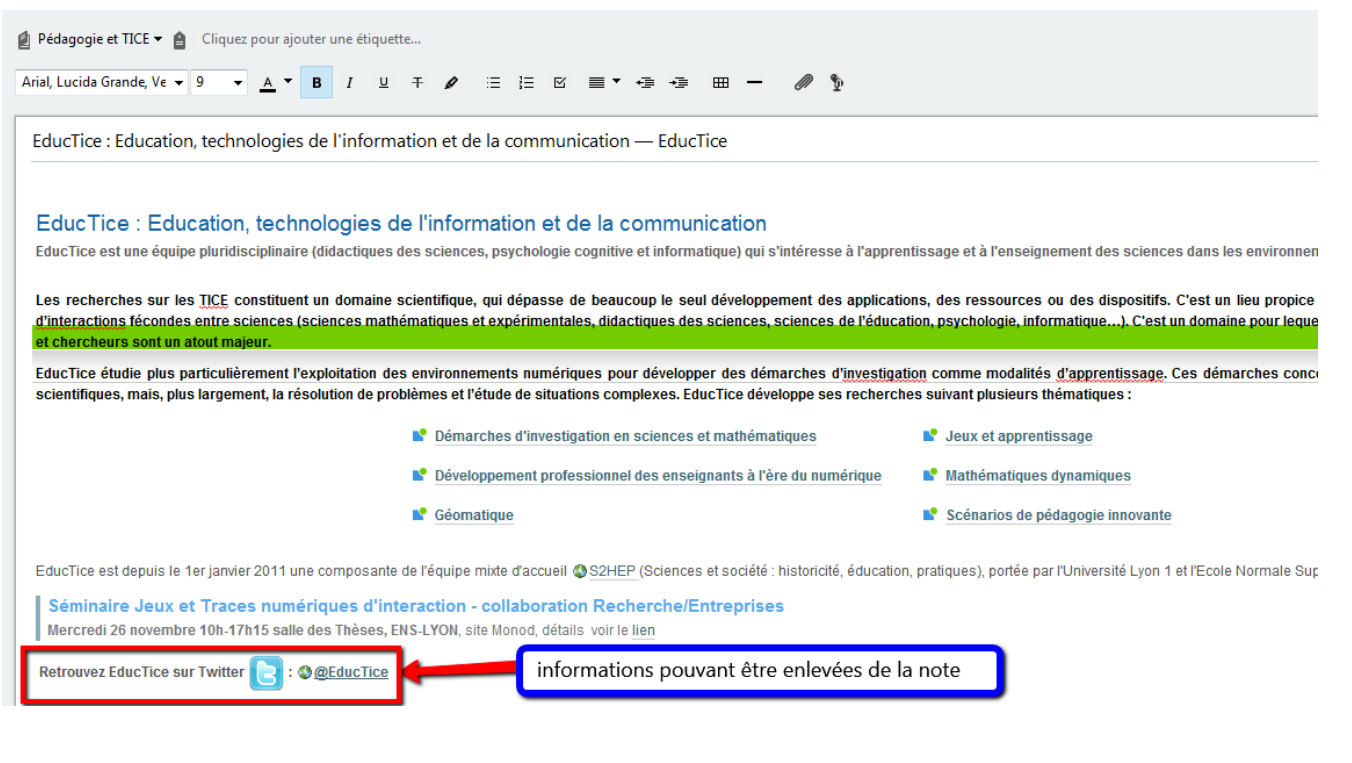

## **Transfert de courriels vers Evernote**

Evernote attribue automatiquement une adresse de messagerie du type « xxx.zzz@m.evernote.com » à chaque compte créé, qui vous permet de transférer les courriels reçus sur votre boîte directement, qui seront alors transformés sous forme de notes, directement exploitables (avec modifications, mises en forme … possibles).

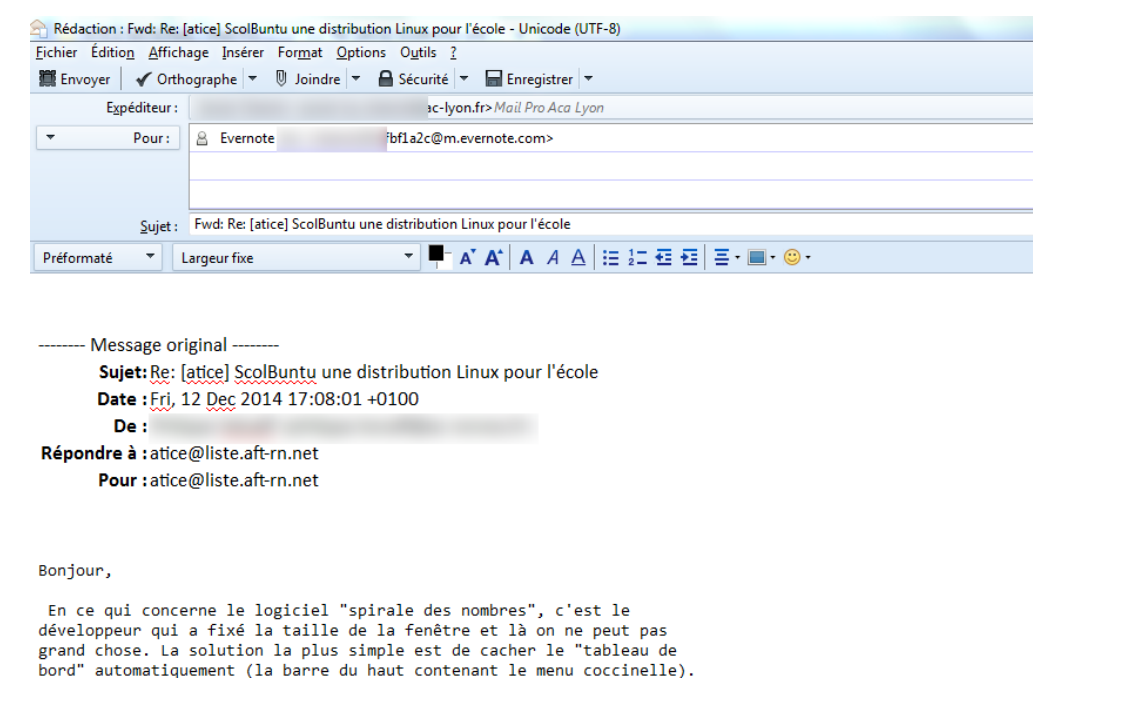

#### **Remarque**

# Vous pouvez effectuer des recherches par mots clé dans Evernote ou encore classer vos

#### notes par « étiquettes »

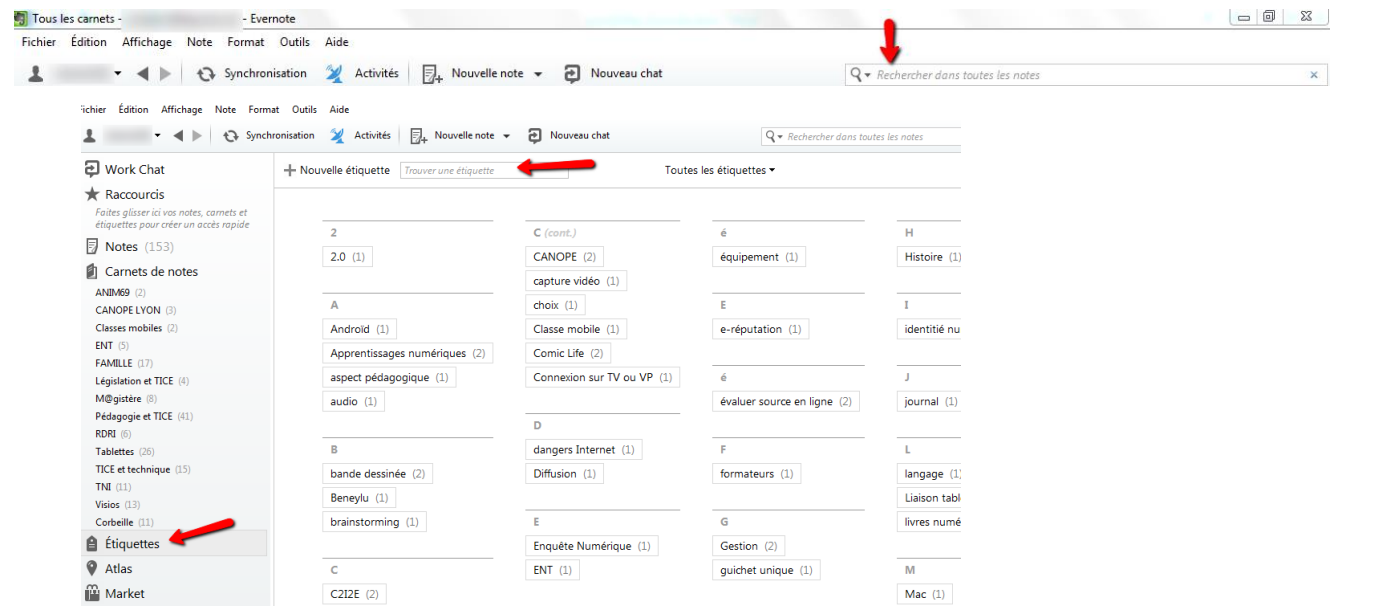